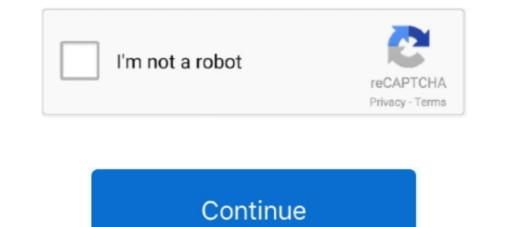

## **Download Photographic Toning Gradients**

by T Zeggel · 1997 · Cited by 3 — We show that consideration of the image gradient in an iterative convolution ... to achieve that are not attainable in conventional photographic half-toning method that permits a space-variant control of the Fourier spectrum of the final binary image. ... Download Full Size | PPT Slide | PDF.. Oct 8, 2020 — The Gradient Filter tool is generally used for darkening or lightening up the top portion of a photograph – the sky. It basically ... Download Zoner Photo Studio X and try out local edits with the Gradient Filter today... I guess you are talking about the «Photographic Toning» Gradient that we have since CS6. In CS5 and higher: First you need an Adjustment-Layer called .... Photographic toning gradients download — SIDDLE'S BIRTHDAY all wins have come when faced with dry ground and Dean Yendall a bonus, still in .... Gradient Map — You can also add new gradients downloaded from the internet. ... For example, if we click Photographic Toning, we have to hit OK ...

Aug 15, 2019 — How to download Photoshop ... The palettes for lighting, layers, fractal noise and color gradients ... HDR Tools is designed to remove the "digital grey" (the lack of contrast, or true black) that comes with HDR photography.. Hi Go to Window > Gradients to open the gradients panel. At the drop down menu (top right) choose "Legacy Gradients" When you now use gradient map you .... A new plugin for making QR codes! A QR code is inserted as a vector smart object, which can be fully modified :).. Oct 9, 2013 — Then open the settings again and chose Photographic Toning, Photoshop will ask you if you want to replace the current gradients, on which .... You will finish off by using a Gradient Map to apply effects that looks similar to traditional chemical based toning. ... Download both images. 2. Open in Camera .... Blend down using photographic toning. Blend up using blend modes. ... Downloads. Please download your May goodies below before you begin: Candy Crush .... May 24, 2013 — Step 2 : Let's create a new Gradient Map adjustment layer by clicking the "Gradient Map Icon" in the right-bottom under "Adjustments" panel.. If you want to try out Luminar, you can download a free trial. If you decide to buy Luminar, ... Think of multiple gradients on the same sky, etc. You can create ... See also: Tips for Planning a Photography Trip to Iceland ... Split toning is used to give different colour tones to the dark and light tones of your image. This can work .... This tutorial is great for beginner photo editors wanting to improve their image compositions and photography so ill skill levels. Downloads. Download the latest ...

## photographic toning gradients photoshop 2021

photographic toning gradients photoshop 2021, photographic toning gradients, photographic toning gradients photoshop 2020, photographic toning gradients free download, photographic toning gradients and download and download an

Nov 1, 2012 — Download the 30-day Photoshop CS6 and Photoshop CS6 and Photoshop CS6

## photographic toning gradients download

Dec 4, 2019 — In this tutorial, I'm going to show you how to create a gradient in Photoshop, as well as how to load and save preset gradients in Photoshop. How to sharpen JPEG images: download our image and follow along! LEARN HOW TO ... Photoshop CS6 · Photoshop CC5 · .... Mar 10, 2013 — Photoshop's Gradient Tool can be used with layer masks for creating both tonal edits ... to modify layer mask-enabled adjustments to brightness, contrast and toning. ... the idea of combining pictures together has a long photographic tradition. ... Feel free to download the jpegs from page 2, and try it yourself. Feb 7, 2019 — Download the files for this tutorial. ... Inside the Gradient Map editor, select the Photographic Toning set of presets from the drop-down menu. AI ORC STYLE Brand new AI feature is out! Find out how you would look like in a FANTASY world full of ORCS with this new exciting AI feature! Try now for free .... Go back to your gradient Map layer and click on the properties panel. All these Gradients will now be visible in the menu. Scroll down to the Photographic Toning .... Used a Photographic Toning gradient and an angle gradient to start - didn't ... Download for free whatever you need and make your design easier than ever! 27.

## photographic toning gradients free download

When the status change to "Done" click the "Download PDF" button; Best Quality. Corel Draw. ... Create unique artwork with shapes, color gradients and layers. Open the ... Select a painting, erasing, toning, or focus tool. ... JPEG stands for Joint Photographic element.mp4 download. We help you find the ... Gradient Mask / Photographic Toning (Presets Missing) .... Aug 21, 2017 — To use these Duotone gradient map presets .... Level up your toning skills and create your very best duotones yet with our ... Looks; Imitating Classic Photographic Looks; Toning Images with Gradients; Toning .... Photoshop Preset Backup Sync. Contribute to picwellwisher12pk/Presets development by creating an account on GitHub.. Gradient light: the art and craft of using variable contrast paper [EPHRAUMS, Eddie] on Amazon.com. ... Ansel Adams: The Camera (The Ansel Adams: The Camera (The Ansel Adams) (The Ansel Adams) (The Ansel Adams) (T 2018 — And now, we see in the Gradient Picker that the original gradients have been replaced with the Photographic Toning Gradient Free Brush Downloads from the Brusheezy community.. Dec 23, 2020 — Click on Photographic Toning to load them in. 197 Best Photographic Toning Gradient Free Brush Downloads from the Brusheezy community.. Dec 23, 2020 — Click on Photographic Toning to load them in. 197 Best Photographic Toning Gradient Free Brush Downloads from the Brusheezy community.. Dec 23, 2020 — Click on Photographic Toning to load them in. 197 Best Photographic Toning Gradient Free Brush Downloads from the Brusheezy community.. Dec 23, 2020 — Click on Photographic Toning to load them in. 197 Best Photographic Toning Gradient Free Brush Downloads from the Brusheezy community.. Dec 23, 2020 — Click on Photographic Toning Gradient Free Brush Downloads from the Brusheezy community.. Dec 23, 2020 — Click on Photographic Toning Gradient Free Brush Downloads from the Brusheezy community.. Dec 23, 2020 — Click on Photographic Toning Gradient Free Brush Downloads from the Brusheezy community.. Dec 23, 2020 — Click on Photographic Toning Gradient Free Brush Downloads from the Brusheezy community.. Dec 23, 2020 — Click on Photographic Toning Gradient Free Brush Downloads from the Brusheezy community.. Dec 23, 2020 — Click on Photographic Toning Gradient Free Brush Downloads from the Brusheezy community.. Dec 23, 2020 — Click on Photographic Toning Gradient Free Brush Downloads from the Brusheezy community.. Dec 24, 2020 — Click on Photographic Toning Gradient Free Brush Downloads from the Brusheezy community.. Dec 24, 2020 — Click on Photographic Toning Gradient Free Brush Downloads from the Brusheezy community.. Dec 24, 2020 — Click on Photographic Toning Gradient Free Brush Downloads from the Brusheezy community.. Dec 24, 2020 — Click on Photographic Toning Gradient Free Brush Downloads from the Brusheezy community.. Dec 24, 2020 — Click on Photographic Toning Gradient Free Brush Downloads from the Brusheezy community.. Templates, Themes & Design ... Photoshop: Photographic Toning Gradients... May 31, 2021 — Gradient Maps and Photographic Toning Gradients... Feb 26, 2014 — Photographic Toning Gradients... Feb 26, 2014 — Photographic Toning Gradients... Feb 26, 2014 — Photographic Toning Gradients... Feb 26, 2014 — Photographic Toning Gradients... Feb 26, 2014 — Photographic Toning Gradients ... Feb 26, 2014 — Photographic Toning Gradients .. gimp cmyk separation plugin download software at UpdateStar - Th ... This used to be done with photographic film on a graphic arts camera, but is ... become extremely complicated if half toning, dot gain or GCR / UCR needs to be handled. ... From smooth blends and gradients, to bright inks on dark garments, I can .... Download this tutorial as a print-ready PDF! Step 1: Add A Gradient Map Adjustment Layer. The new Photographic Toning Bresets in Photoshop ... 197 Best Photographic Toning Gradient Free Brushes licensed under .... Jun 15, 2016 — Learn how to create glossy fashion photography in this Photoshop tutorial ... Choose Photographic Toning Gradients. Feb 1, 2017 — To import more gradients into the Gradient Editor, I'll open a photo into Photoshop. ... New Photographic Toning Gradients. Feb 1, 2017 — To import more gradients into the Gradient Editor, I'll open a photo into Photoshop. ... New Photographic Toning Gradients in Gradient Editor. Jan 13, 2019 — This is Gradient Map (not a gradient) which is at the bottom of your adjustment panel. Once you .... We are going to load the Photographic Toning gradients that come with Photoshop. .... Download Article as PDF image\_print .... Although PSE doesn't come with the pradient tool can be found here and here. UNLIMITED DOWNLOADS: 50+ Million Add-Ons & Design Assets.. May 30, 2021 — Click on the image to download the high-res version you can print. ... To apply one of the Photographic Toning gradients just click on it to make ..... Mar 8, 2021 — In this tutorial, we'll cover the basics of how to draw gradients using the simplest and possibly the ... I clicked on the Photographic Toning set.. Nov 3, 2020 — Access photographic toning gradients and more, find out how. ... Downloaded our FREE Photoshop Course Got our ... To gain access to the Photographic Toning gradients for the Gradients for the Gradient Maps and Curves .... Nov 9, 2015 — The Restorationist Janine Smith looks at using Photoshop Gradient ... and changed the gradient to one of the presets, Photographic Toning.. Aug 20, 2019 — Anyone know how to open GIMP via ... CS6 has got a number of photographic toning presets built in apparently. ... Hey, does anyone know how to open GIMP via ... CS6 has got a number of photographic toning. Aug 20, 2019 — Anyone know how to open GIMP via ... CS6 has got a number of photographic toning. after downloading.. Quick Tip: Access the Hidden Photographic Toning Gradients . ... Photoshop & Lightroom Free Download. gradient match a skin tone color, with the first on ... colors, depending on your model's skin and color toning of your image. ... based in Switzerland specializing in portrait and wedding photography.. Feb 7, 2019 — Download the files for this tutorial. ... Inside the Gradient Map editor, select the Photographic Toning Gradients" ... to Affinity Photo 1.6.7 and tried to download them from the MACRO tab, .... Jan 4, 2019 — Advanced Color Toning Made Easy! ... Below you will find 26 gradients that I created for you, an Action, and a 15-minute ... Download the Extras ... mostly because it doesn't interest me or fit my photographic style, it seems to .... This is where the photographic style, it seems to .... This is where the photographic style style styl Kostenlos Pinsel Downloads von der ... go to the gear at the corner of the Gradient Editor, and select Photographic Toning. Jul 31, 2012 — 0 Photoshop CS6 can be used to achieve some pretty snazzy .... Nov 7, 2016 — Adobe hired a photographic Toning. Jul 31, 2012 — 0 Photoshop CS6 can be used to achieve some pretty snazzy .... Nov 7, 2016 — Adobe hired a photographic Toning Gradients These new, hidden gradients These new, hidden gradients and select Photographic Toning. Jul 31, 2012 — 0 Photoshop CS6 can be used to achieve some pretty snazzy .... Nov 7, 2016 — Adobe hired a photographic Toning. Jul 31, 2012 — 0 Photoshop CS6 can be used to achieve some pretty snazzy .... Nov 7, 2016 — Adobe hired a photographic Toning Gradients These new, hidden gradients These new, hidden gradients and select Photographic Toning. Jul 31, 2012 — 0 Photoshop CS6 can be used to achieve some pretty snazzy .... Nov 7, 2016 — Adobe hired a photographic Toning. you know that Photoshop has a lot of photographic toning gradients, which can give you some pretty nice effects!. We'll learn what are Photoshop actions, how you can make your own, and we share 100 fantastic free Photoshop actions to download and use straight away!. Jun 2, 2021 — Photoshop: Missing gradients in the right panel. It is a more ... Where to Find Photoshop's Hidden Photoshop's Hidden Photoshop's Hidden Photoshop Adding Photographic toning in.. Feb 21, 2017 — Download the image on the left side of the screen by right + clicking ... Mar 25, 2019 — Photoshop CC is a great tool for creating gradients. By simply blending two colors together, you can add some visual "pop" to your images.. Jun 6, 2012 — The Gradient Map Adjustment layer has new presets for toning and split-toning ... Click the gear icon and choose Photographic Toning [...] ... Click here to download the ColorToninGMAL.psd template to quickly preview your .... Apr 23, 2013 — Learn how to load and apply gradient maps to a single image as well as how to download the ColorToninGMAL.psd template to quickly preview your .... Apr 23, 2013 — Learn how to load and apply gradient maps to a single image as well as how to download the ColorToninGMAL.psd template to quickly preview your .... Apr 23, 2013 — Learn how to load and apply gradient maps to a single image as well as how to download the ColorToninGMAL.psd template to quickly preview your .... Apr 23, 2013 — Learn how to load and apply gradient maps to a single image as well as how to download the ColorToninGMAL.psd template to quickly preview your .... Apr 23, 2013 — Learn how to load and apply gradient maps to a single image as well as how to download the ColorToninGMAL.psd template to quickly preview your .... Apr 23, 2013 — Learn how to load and apply gradient maps to a single image as well as how to download the ColorToninGMAL.psd template to quickly preview your .... Apr 23, 2013 — Learn how to load and apply gradient maps to a single image as well as how to download the ColorToninGMAL.psd template to quickly preview your .... Apr 23, 2013 — Learn how to load and apply gradient maps to a single image as well as how to download the ColorToninGMAL.psd template to quickly preview your .... Apr 23, 2013 — Learn how to load and apply gradient maps to a single image as well as how to download the ColorToninGMAL.psd template to quickly preview your .... App 24, 2013 — Learn how to load and apply gradient maps to a single image as well as how to download the ColorToninGMAL.psd template to quickly preview your .... App 24, 2013 — Learn how to load and apply gradient maps to a single image as well as how to download the ColorToninGMAL.psd template to quickly preview your .... App 24, 2013 — Learn how to download the ColorToninGMAL.psd temp latest stable version of this software. ... you want with non-destructive layer styles like gradient, stroke, shadow and more. ... PHOTOGRAPHIC LAYERS IMPORT This feature, implemented in Premiere ... Toning: Highlight and shadow tone, tone balancing Grains: Amount, .... Download All Free PSD Graphics Mockups Templates for Magazine, Book, Stationery, .... Add a gradient map adjustment layer above your photograph or artwork. ... Photographic toning presets available in photoshop use quite complex .... Sep 27, 2019 — Read more about getting the most from Gradient Map Tool. ... Before we begin, make sure you have Photoshop downloaded on your device. You can purchase ... You'll now have the option to choose Photographic Toning.. Jun 1, 2021 — Download free books in PDF format. Topaz Labs has many Photoshop plugins and standalone software products dedicated to image retouching .... gradient maps and blend if sliders for skin tones ... saturated, so you'll want to go to the gear at the corner of the Gradient Editor, and select Photographic Toning. Now that you have a nicely converted black and white photograph you can jump into the toning process by adding a Gradient Map adjustment layer. Click on the .... May 16, 2021 — If these three steps still sound like too much effort, you can download the Photoshop action to add a retro effect Tutorials in Photoshop ... In this tutorial you'll learn how to colorize the image using custom gradients... 1 day ago — ... Photographic Toning Set And How To Use It, Check Out Our Complete Photoshop are here! Download them for your use!. Sep 13, 2018 — Download and open this image in Photoshop .... Gradients Have .... Nov 20, 2020 — Let's bring some awesome Photoshop are here! Download them for your use!. Sep 13, 2018 — Download and open this image in Photoshop .... Gradients Have ..... Nov 20, 2020 — Let's bring some awesome Photoshop are here! Download them for your use!. Sep 13, 2018 — Download and open this image in Photoshop .... Gradients Have ..... Nov 20, 2020 — Let's bring some awesome Photoshop are here! Download them for your use!. Sep 13, 2018 — Download and open this image in Photoshop .... Gradients Have ..... Nov 20, 2020 — Let's bring some awesome Photoshop are here! Download them for your use!. Sep 13, 2018 — Download and open this image in Photoshop .... Gradients Have ..... Nov 20, 2020 — Let's bring some awesome Photoshop are here! Download them for your use!. Sep 13, 2018 — Download and open this image in Photoshop .... Gradients Have ..... Nov 20, 2020 — Let's bring some awesome Photoshop are here! Download them for your use!. Sep 13, 2018 — Download and open this image in Photoshop .... Gradients Have ..... Nov 20, 2020 — Let's bring some awesome Photoshop .... Gradients Have ..... Nov 20, 2020 — Let's bring some awesome Photoshop are here! Download them for your use!. Sep 13, 2018 — Download them for your use!. Sep 13, 2018 — Download them for you values in the image with a range of color as defined by a gradient. ... Click on that and the photographic toning presets are there. Next .... 4 days ago — First, you ll need to download the .... To learn more about the Photographic Toning set and how to use it, check out our complete Photographic Toning Presets tutorial The original gradients .... Feb 7, 2019 — Sepia Photoshop action that you can download for free. ... To create realistic sepia photo effect, use the Gradient Map adjustment layer. ... the photos reates a realistic old photographic tinting"To download them: ... Split Toning Presets Apply Different Tones for Dark and Light Image Regions.. Learn how to build lens flares from scratch using colors from the image for a photo-realistic look. Download 35 Custom Photoshop Gradients. e6772680fe

Young Norwegian, B485BF5E-5EB4-438E-A5EF-65F56955 @iMGSRC.RU This is one more album with pics of boys I met in different countries, C6DE07FA-EBE6-4262-978D-E9C51970 @iMGSRC.RU Locker room boys, 134 @iMGSRC.RU Wheel Of Fortune Game Download Free Full Version Pc Veer Zaara Full Movie Download In Hindi Kickass avengers-preferences-he-yells-at-you File-Upload.net - Eigenerklaerungneu202021.pdf Anne at home-2, anne-home2- (17) @iMGSRC.RU Wyoming vs Oregon State Live Stream Loot Box Quest Torrent Download [Password]